## **Windows Update**

## **Some settings are managed by your organization**

[HKEY\_LOCAL\_MACHINE\SOFTWARE\Policies\Microsoft\Windows\WindowsUpdate\AU]

"UseWUServer"=dword:00000000

[https://superuser.com/questions/32340/how-to-enable-windows-update-over-the-internet-for-domain-c](https://superuser.com/questions/32340/how-to-enable-windows-update-over-the-internet-for-domain-computers-code-8024) [omputers-code-8024](https://superuser.com/questions/32340/how-to-enable-windows-update-over-the-internet-for-domain-computers-code-8024)

From: <https://niziak.spox.org/wiki/> - **niziak.spox.org**

Permanent link: **<https://niziak.spox.org/wiki/windows:update>**

Last update: **2024/04/09 09:14**

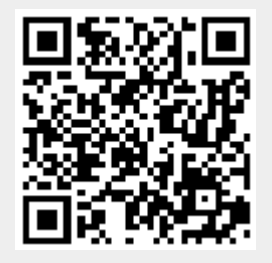